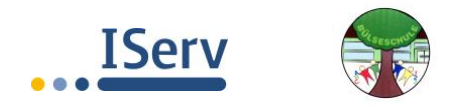

## **Unsere Kommunikationsplattform -IServ**

Die Elternschaft, die Schulpflegschaft, Schul- und Lehrerkonferenz der Bülseschule haben sich dafür entschieden, Iserv als unser Haupt-Kommunikationssystem zu nutzen und den größten Teil an Post und Infos darüber zu versenden.

Sie finden hier **drei** QR Codes: der erste leitet Sie auf **unsere** IServ Seite der Bülseschule. (Oder Sie gehen über die Startseite der Bülseschule: <https://119143.schulen.gelsenkirchen.de/>auf IServ.)

Der zweite Code leitet Sie auf eine Infoseite (pdf Datei), auf der Ihnen alles rund um den Einstieg mit IServ erklärt und gezeigt wird.

Der dritte QR Code verweist auf die IServ Seite selbst und zwar auf die "Hilfeseiten" für Eltern und Schüler\*innen.

Bei Fragen oder Problemen rund um den Datenschutz, der hier gewährleistet wird, wenden Sie sich jederzeit an IServ selbst unter: <https://iserv.de/>

Bei Fragen rund um Logindaten, Passwort vergessen…wenden Sie sich bitte an Ihre Klassenlehrerin.

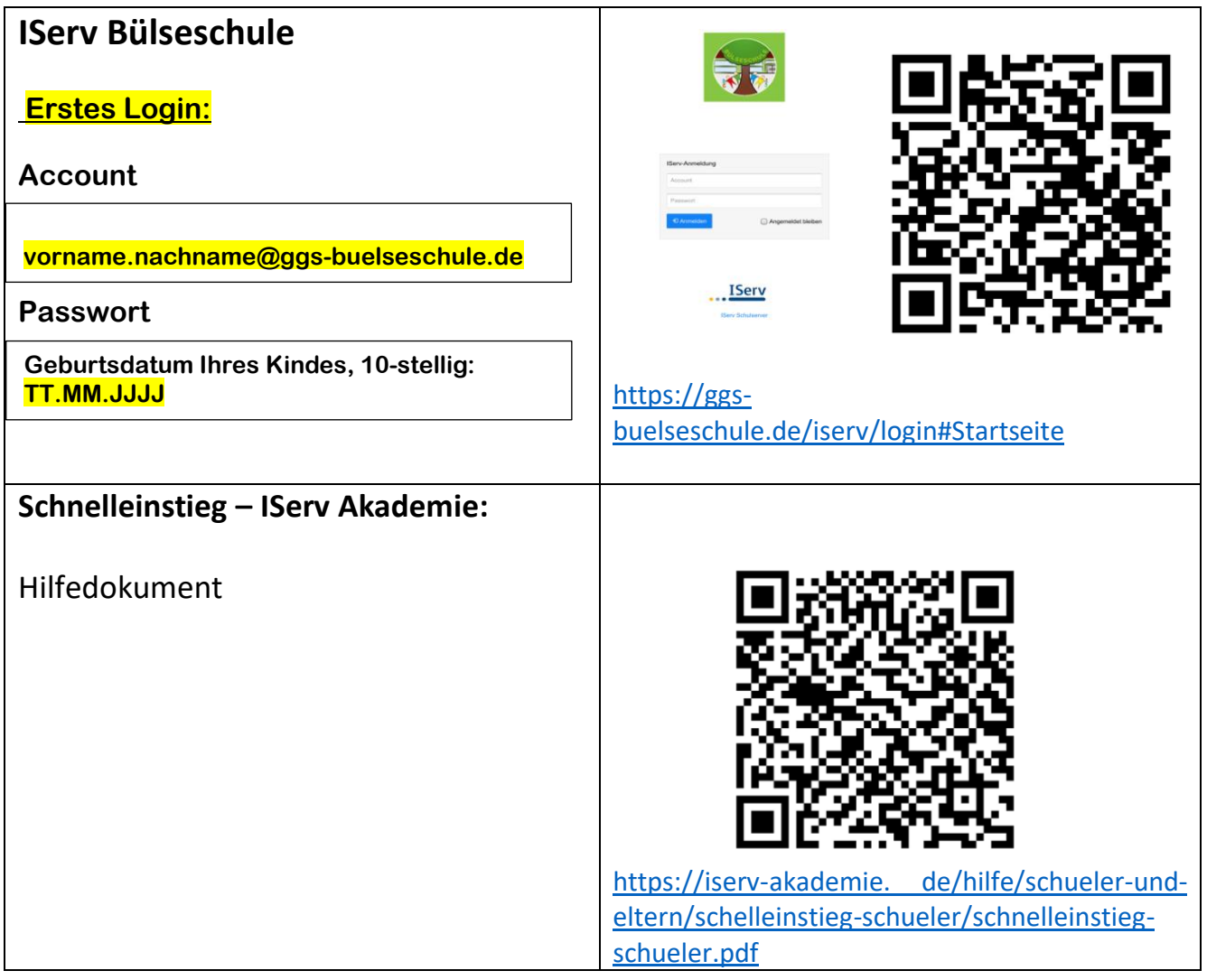

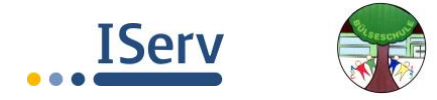

## **Hilfeseiten für Eltern und Schüler\*innen**

## Webseite

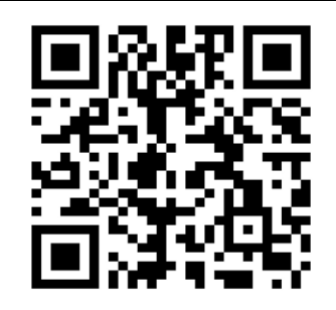

[https://iserv-akademie.de/hilfe/schueler-und](https://iserv-akademie.de/hilfe/schueler-und-eltern)[eltern](https://iserv-akademie.de/hilfe/schueler-und-eltern)

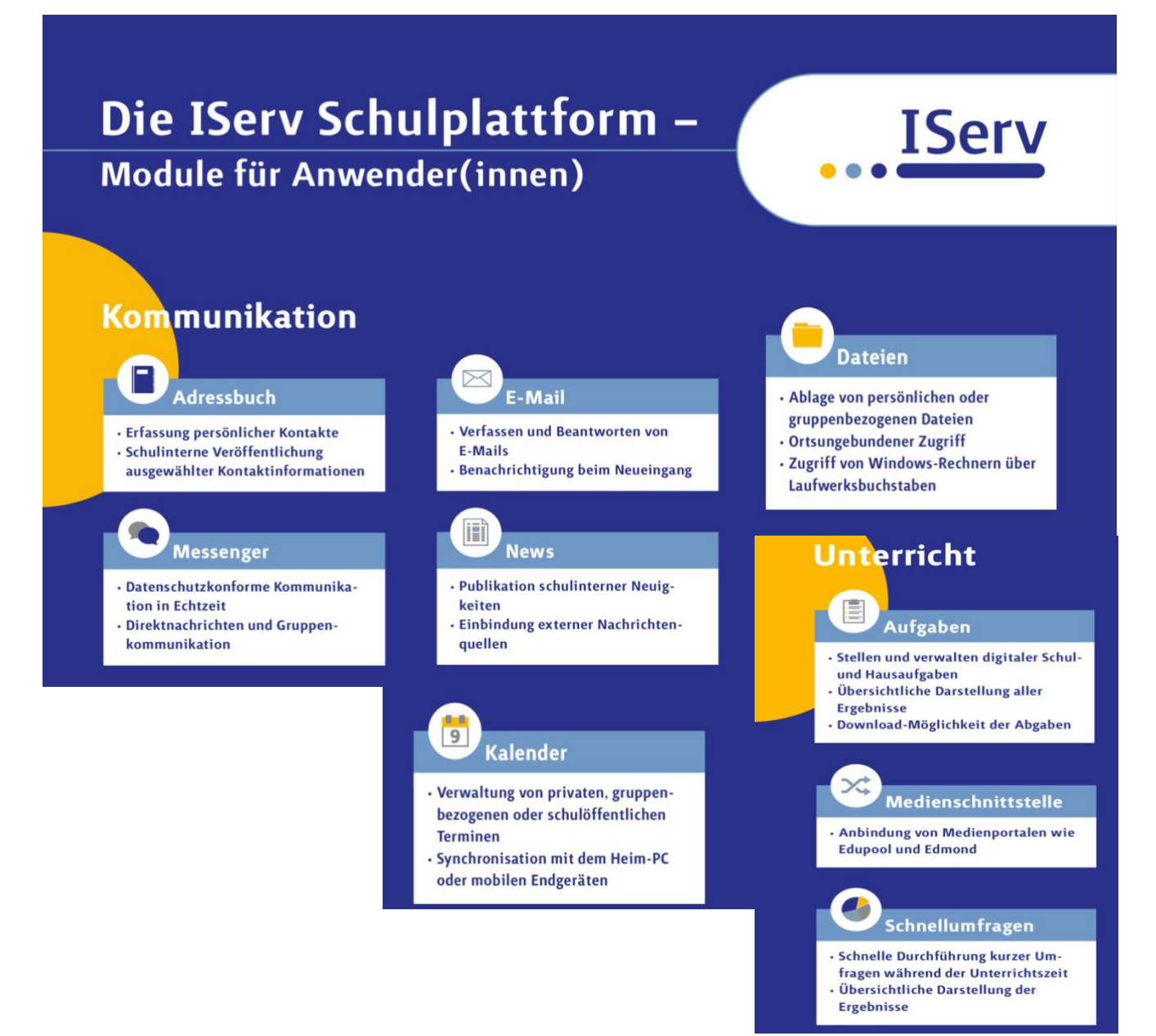

**Kontakt Admins Bülseschule:** admins@ggs-buelseschule.de